# Defeating Samsung KNOX with zero privilege

Di Shen (@returnsme) KEEN LAB TENCENT (@KEEN\_LAB)

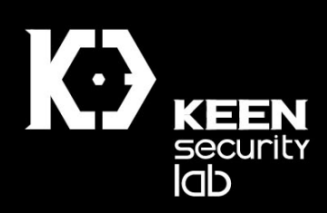

### **OVERVIEW OF KNOX 2.6 3**

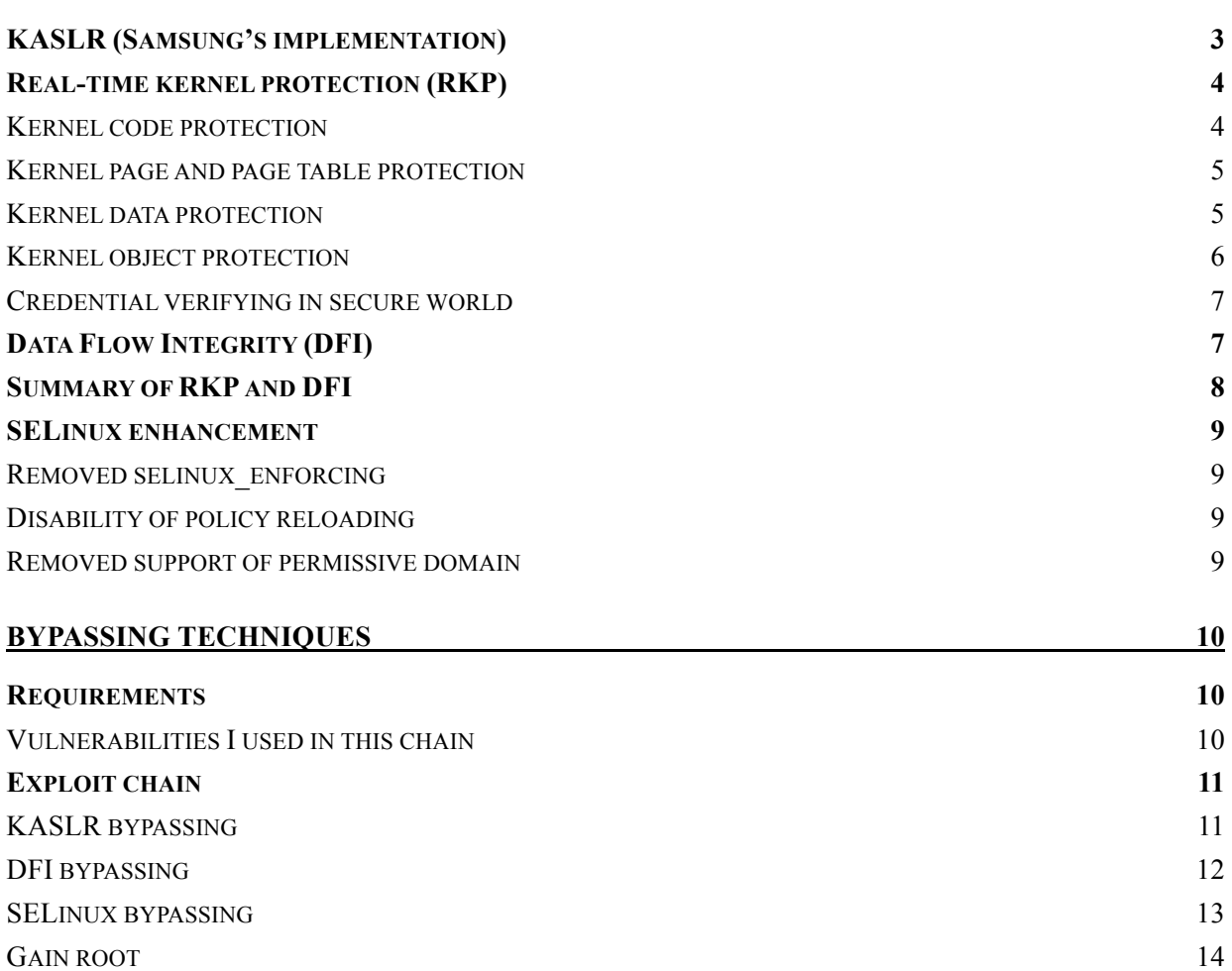

# Defeating Samsung KNOX with zero privilege

Di Shen (@returnsme) Keen Lab Tencent (@keen\_lab)

# Overview of KNOX 2.6

Bypassing KNOX is necessary if you are trying to apply a rooting exploit on Samsung devices. In April 2016 I found CVE-2016-6787 affected large numbers of Android devices shipped with 3.10 & 3.18 Linux kernel, and successfully make out the rooting exploit. However, the original exploit wasn't working on Samsung Galaxy S7 edge. KNOX introduced many mitigations in Android kernel to prevent from local privilege escalation, including KASLR, DFI, and SELinux enhancement.

In this section we will have a look at the kernel defence implemented by Samsung KNOX 2.6, all analyses are based on Galaxy S7 edge, the Qualcomm-based devices, Hong Kong version.(SM-G9350)

## KASLR (Samsung's implementation)

Samsung implemented its own KASLR for arm64 Linux kernel earlier than UPSTREAM. By enabling CONFIG\_RELOCATABLE\_KERNEL, kernel will be complied as a PIE executable. Bootloader will pass two parameters to the start entry of Linux kernel, one is the physical address of kernel, another is the actual load address of kernel. Kernel may save the two address to boot kernel offset[3], calculate the randomized offset of kernel.

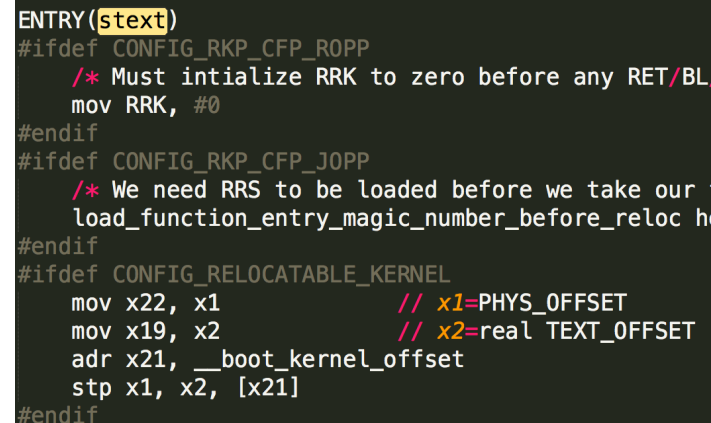

Then relocate kernel() handles kernel relocating, it's very similar to a aarch64 linker in user space. There is a '.rela' section, contains entries of relative addresses.

```
#ifdef CONFIG RELOCATABLE KERNEL
#define R AARCH64 RELATIVE
                             0x403
#define R_AARCH64_ABS64
                             0×101
 relocate_kernel:
    sub x23, \overline{x19}, \#TEXT_OFFSETx8, __dynsym_start
    adrp
    add x8, x8, :lo12: dynsym_start //x8: start of symbol table
            x9, _reloc_start
    adrp
            x9, x9, :\overline{1012}: reloc_start //x9: start of relocation table
    add
            x10, \_reloc\_end
    adrp
    add x10, x10, :lo12: reloc_end
                                          //x10: end of relocation table
```
## Real-time kernel protection (RKP)

RKP is implemented in both Linux kernel and secure world. The secure world can be TrustZone or hypervisor, it depends on devices model, for S7 the secure world is TrustZone. According to samsungknox.com, RKP provides following security features:

- 1. "completely prevents running unauthorized privileged code"
- 2. "prevents kernel data from being directly accessed by user processes"
- 3. "monitors some critical kernel data structures to verify that they are not exploited by attacks"

rpk\_call() is the syscall entry of RKP. Many critical kernel functions call this function to enter the secure world, including SLAB allocation and deallocation routines, page table operations,and copy/override/commit credential routines.

#### Kernel code protection

This is not an exclusive feature for KNOX 2.6. Most 64 bits Android devices had enabled "KERNEL\_TEXT\_RDONLY" while compiling, so that the ".text" section is not writable. ".data" section is not executable as well. Based on ARM's feature Privileged eXecute Never (PXN), user code is never executable in kernel mode.

#### Kernel page and page table protection

RKP provides read-only kernel pages for sensitive kernel data and objects, only secure world can allocate,de-allocate and manipulate these kernel pages. So these pages' table entries should be protected from page attribute manipulation as well. When kernel need to access protected PGD/PTE/PMD/PUD, related routines will call rpk\_call() to enter the secure world.

```
static inline void Set pte (pte t *ptep, pte t pte)
#ifdef CONFIG TIMA RKP
    if (\text{pt } \in \mathbb{C}) is pg dbl mapped ((\text{u64}) (\text{pt } e))panic ("TIMA RKP : Double mapping Detected pte =
                    return;
     if (rkp is pte protected ((u64)ptep) {
         rkp flush cache ((u64)ptep);
          rkp call (RKP_PTE_SET, (unsigned long) ptep, pte v
         rkp flush cache ( (uf4) ptep);
     \vert else \vertasm volatile (
               "mov x1, 80 \n\pi"<br>"mov x2, 81 \n\pi"<br>"str x2, [x1] \n"
               : "r" (ptep), "r" (pte)<br>: "x1", "x2", "memory" );
     \mathcal{E}#else*ptep = pte;
#endif /* CONFIG_TIMA_RKP */
```
#### Kernel data protection

Data protection is based on page protection. Some critical global variables are stored in section ".rkp.prot.page", pages in this section cannot be overwritten any more after kernel initialization.

```
#define RKP_RO_AREA __attribute ((section (".rkp.prot.page")))
extern int rkp cred enable;
extern char rkp ro start[], rkp ro end[];
extern struct cred init cred:
```
So far following variables are protected by RKP:

*struct cred init\_cred struct task\_secrity\_struct init\_sec struct security\_oprations security\_ops*

#### Kernel object protection

The kernel objects in kernel heap also can be protected by RKP. So far following objects (and their kmem\_cache) are protected:

*cred\_jar\_ro : credential of processes tsec\_jar: security context*

*vfsmnt\_cache: struct vfsmount – mount namespace*

These objects are all read-only in kernel/user mode. Allocation, de-allocation and overwriting must be done in secure world. For example, in original Linux kernel, kernel can call override creds() to update a process's credential. But in Samsung's repository, this function is replaced by rkp\_override\_creds(), it will allocate credential and security context in read-only kmem cache then call rkp call(cmid=0x46) to ask secure world to update process's credential.

```
ifdef CONFIG_RKP_KDP
onst struct cred *rkp_override_creds(struct cred **cnew)
onst struct cred *override_creds(const struct cred *new)
endif /* <code>CONFIG</code> RKP <code>KDP</code> */
  const struct cred *old = current->cred;
ifdef CONFIG RKP KDP
  struct \text{cred} * \text{new} = * \text{cnew};struct cred *new_ro;
   volatile unsigned int rkp_use_count = rkp_get_usecount(new);
  void *use_cnt_ptr = NULL;void *tsec = NULL;endif /* CONFIG_RKP_KDP */
   kdebug("override_creds(%p{%d,%d})", new,
          atomic_read(&new->usage),
          read_cred_subscribers(new));
   validate_creds(old);
  validate_creds(new);
ifdef CONFIG_RKP_KDP
   if(rkp_cred_enable) {
       cred_param_t cred_param;
       new\_ro = kmem\_cache\_alloc(cred\_jar\_ro, GFP\_KERNEL);if (!new ro)
           panic("override_creds(): kmem_cache_alloc() failed");
       use_cnt_ptr = kmem_cache_alloc(usecnt_jar,GFP_KERNEL);
       if(!use_cnt_ptr)
           panic("override_creds() : Unable to allocate usage pointer\n");
       tsec = kmem_cache_alloc(tsec_jar, GFP_KERNEL);
       if(!tsec)
           panic("override_creds() : Unable to allocate security pointer\n");
       rkp_cred_fill_params(new,new_ro,use_cnt_ptr,tsec,RKP_CMD_OVRD_CREDS,rkp_use_count);<br>rkp_call(RKP_CMDID(0x46),(unsigned long long)&cred_param,0,0,0,0);
       rocred_uc_set(new_ro,2);
       rcu_assign_pointer(current->cred, new_ro);
```
## Credential verifying in secure world

On Galaxy S6, attacker can simply call rkp\_override\_creds() to bypass the kernel object protection and escalate privilege, but this trick isn't working for S7 any more. RKP add another checking to verify if the submitted new credential is a legal one.

```
if (\overline{1y1})<br>
return rkp_printk("NULL_pData", OLL, OLL, OLL);<br>
memcpy((__int64)&v11, v1, Ox30u);<br>
result = intergrity_chk();<br>
( result ).
if ( result )
    v3 = get\_called\_thread_info();<br>
pcb = get\_physical\_addr(v3);<br>
old\_pred = get\_physical\_addr(*(\_QWORD *) (pcb + 8 * hardcode\_table[17])),<br>
new\_pred = get\_physical\_addr(v11);<br>
v7 = get\_physical\_addr(v12);new_cred_copy = v7;<br>if (new cred && v7 && 1sub 85803838(v7))
         if ( (unsigned int) check_there_is_adbd_zygote(pcb, old_cred) && (unsigned int)uid_checking(new_cred, old_cred) )
             rkp_printk(<br>"Priv Escalation!",
         "Priv Escalation!",<br>new_cred + 8LL * HIDWORD(hardcode_table[19])),<br>*(_QWORD *)(new_cred + 8LL * HIDWORD(hardcode_table[19])));<br>*(_QWORD *)(old_cred + 8LL * HIDWORD(hardcode_table[19])));<br>result = priv_escalation_abort(new_
```
## *Uid\_checking()*

Before adbd and zygote start up, uid checking will always return ALLOW; after that unprivileged process(uid>1000) cannot override the credential with high privilege (uid  $0~1000$ ) any more. That is why the old tricks on S6 was not working any more. However, in fact, on S7 you call still use this trick to modify the kernel capabilities of your current credential, even changing uid is not permitted.

### *Integrity\_checking()*

This checking will check if current credential belongs to current process, and check if current security context belongs to current credential. This is very similar to function security integrity current() in Linux kernel. We'll analyze this function in next section "Data Flow Integrity".

# Data Flow Integrity (DFI)

There is another old trick to manipulate current credential. For now, we know that credentials are read-only, what if we reuse init process's credential in current context?

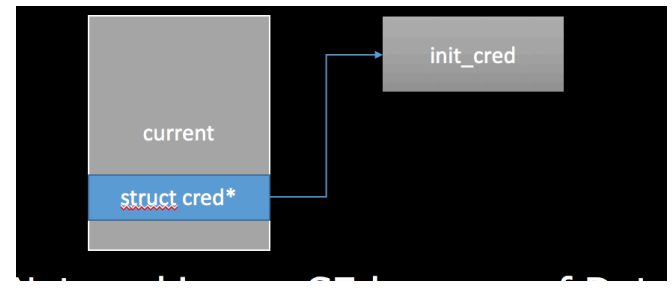

Actually it's not working because of Data Flow Integrity. DFI defines additional members in struct cred{}

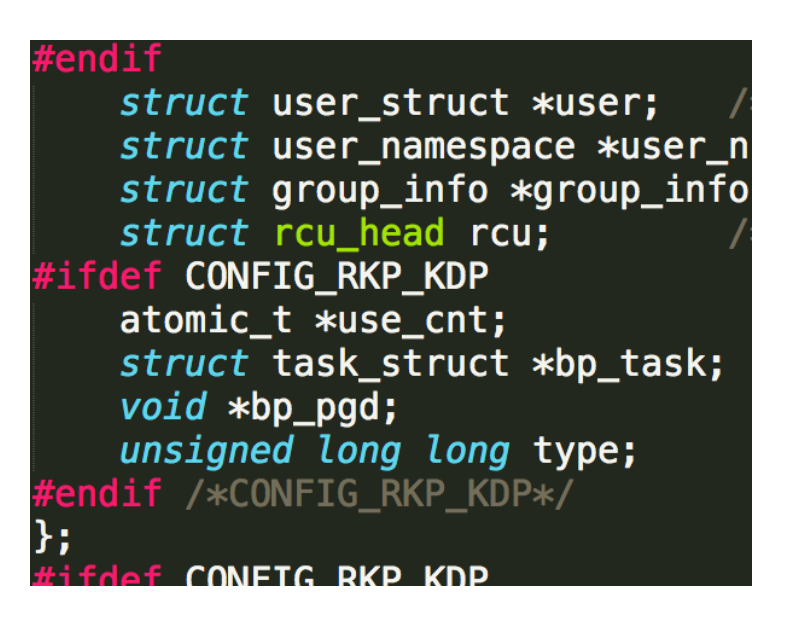

bp task is a pointer to this cred's owner, bp\_pgd is a pointer to process's PGD. During committing/overriding a new credential in secure world, RKP will record the owner of this credential in bp\_task. RKP also record the owner of struct task security struct  $\{\}$  in bp cred.

security integirity current() is a hard-coded hooking in every SELinux routines, so almost every Linux syscall will at least call this checking function once to check data's integrity.

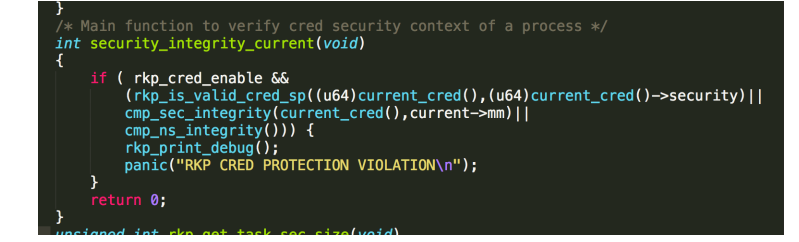

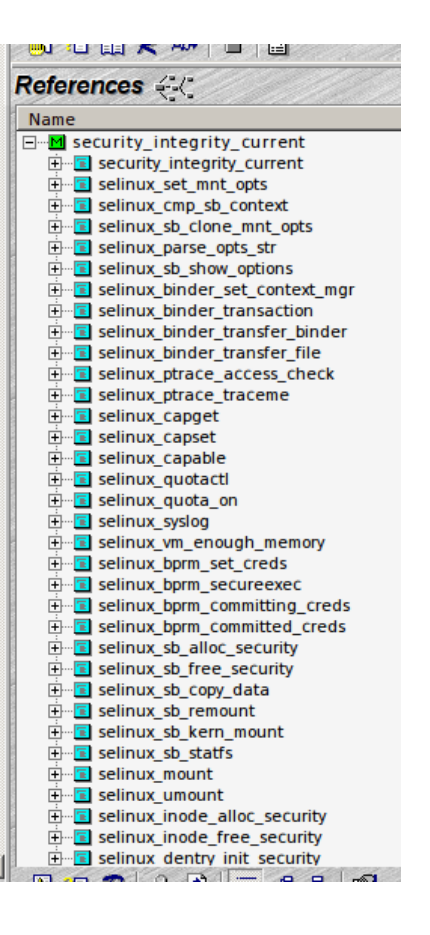

## Summary of RKP and DFI

With RKP enabled, even we achieved arbitrary kernel memory overwriting, we cannot 1) manipulate credentials and security context in kernel mode; 2) point current credential to init cred; 3) call rkp override creds() to ask secure world to help us override credential with uid 0~1000. But we still can: 1) invoke kernel functions from user mode by hijacking ptmx\_fops->check\_flags(int flag), note that the number of parameters is limited, only low 32bit of X0 is controllable; 2) Override credential with full kernel capabilities (cred- $>$ cap \*\*); 3) overwrite other unprotected data in kernel.

## SELinux enhancement

## Removed selinux\_enforcing

On other Android devices, SELinux can be simply disabled by overwriting "selinux\_enforcing" to 0 in Linux kernel. Samsung removed this global variable in kernel by disabling CONFIG\_SECURITY\_SELINUX\_DEVELOP long time ago.

### Disability of policy reloading

And also init process cannot reload SELinux policy after system initialized, which means after Android initialization, attacker cannot simply change its domain to init and reload a customized policy to bypass SELinux.

## Removed support of permissive domain

Furthermore, permissive domain is not allowed neither. The permissive domain was officially used by Google before Lollipop for policy developing purpose. On KitKat you can see that init is a permissive domain, which means even SELinux is enforcing, init process still can do everything it want without a permission deny from kernel.

## Android XRef KitKat 4.4.4 rl

```
xref: /external/sepolicy/init.te
Home | History | Annotate | Line# | Navigate | Download
  1 # init switches to init domain (via init.rc).
  2 type init, domain;
  3 permissive init;
  4 # init is unconfined.
  5 unconfined_domain(init)
        بشمط معا
                 لتقلبك فالمالك
```
After that Google remove the permissive domain on Lollipop's SELinux policy, but permissive domain is still allowed by kernel's SELinux access vector checking routing. If you can reload a customized SELinux policy with permissive domain declared, it's still a good way to bypass SELinux. Permissive domain's access vector database will be marked as

AVD\_FLAGS\_PERMISSIVE, as you can see in avc\_denied(), with this flags all denied operation can be allowed.

```
static noinline int avc denied (u32 ssid, u32 tsid,
                    ule tolass, u32 requested,<br>u6 tolass, u32 requested,<br>u8 driver, u8 xperm, unsigned flags,<br>struct av_decision *avd)
\{if (flags & AVC STRICT)
          return -EACCES:
     if (selinux enforcing && ! (avd->flags & AVD FLAGS PERMISSIVE))
          return - EACCES;
     ave update node(AVC_CALLBACK_GRANT, requested, driver, xperm, ssid,
                    tsid, tclass, avd->seqno, NULL, flags);
     return 0;\mathbf{I}
```
Samsung modified the function avc denied(), this function always returns –EACCESS without any exception on S7.

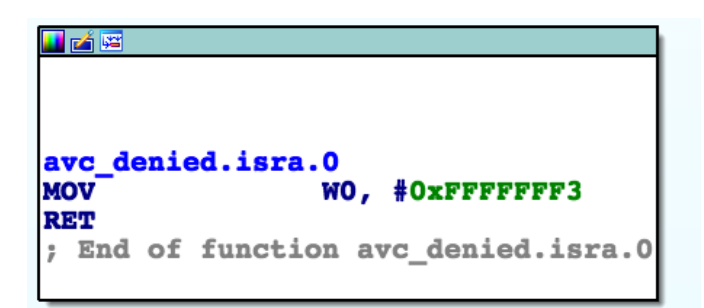

# Bypassing techniques

## Requirements

To build an exploit chain to root Galaxy S7, at least you need two vulnerabilities, one for leak kernel information, another for arbitrary kernel memory overwriting. Combined with following bypass techniques, a fully working exploit chain will be explained in this section.

### Vulnerabilities I used in this chain

The information leaking vulnerability will be disclosed in section "KASLR bypassing".

Another one is CVE-2016-6787 found by myself in April 2016, an use-after-free due to race condition in perf subsystem. Note that the patch for "kernel.perf\_event\_paranoid" was not applied on Android at that time, so that this bug could be triggered by any local application. And also you can use any other exploitable kernel memory corruption bugs instead of this one.

The root cause of this vulnerability is that moving group in sysaperfevent open() is not locked by mutex correctly. By spraying kernel memory you call refill struct perf event context $\{\}$  and control code flow by triggering  $\text{ctx->pmu->pmu}$  disable(X0). To make this exploit 100%

reliable is another long story. A full description of exploiting CVE-2016-6787 may disclose in the future.

# Exploit chain

Rooting a standard Android device normally requires 4 steps.

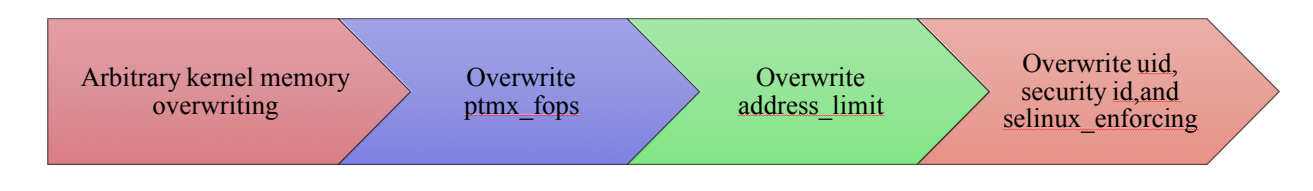

Rooting S7 requires some additional steps to bypass KNOX mitigation

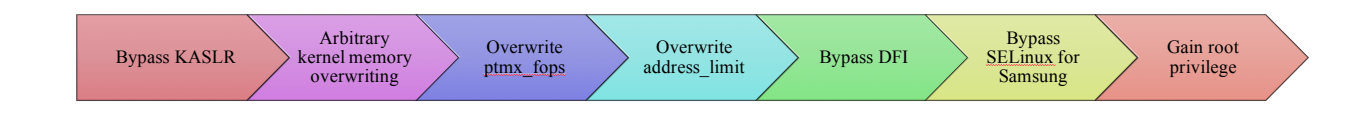

## KASLR bypassing

On S7 there are some debugging files in /proc fs, the following are TIMA logs.

```
hero2qltechn:/proc@
                                   grep tz
|shell@hero2qltechn:/proc $ ls -l | grep tima
                                    0 2016-05-14 16:52 tima debug log
   r-r-r - rootroot
rw -rw-r--r--rootroot
                                    0 2016-05-14 16:52 tima_debug_rkp_log
rw-r--r--root0 2016-05-12 19:44 tima_secure_rkp_log
                   root
hell@hero2qltechn:/proc $
```
Kernel pointers leaked in global readable file /proc/tima\_secure\_rkp\_log. At 0x13B80 of this file, it leaked the actual address of init user ns. "init user ns" is a global variable in kernel's data section, so with the leaked information, we can calculate the loading offset of Linux kernel, and bypass KASLR.

## DFI bypassing

The main idea is asking kernel to create a privileged process for me, so that I'll not break any checking rules defined by RKP and DFI. However I cannot call call\_userermodehelper() via ptmx\_fops->check\_flags(int), as I've explained above, this function have 4 parameters while I can only pass one from user mode. So I choose to call orderly\_poweroff() instead.

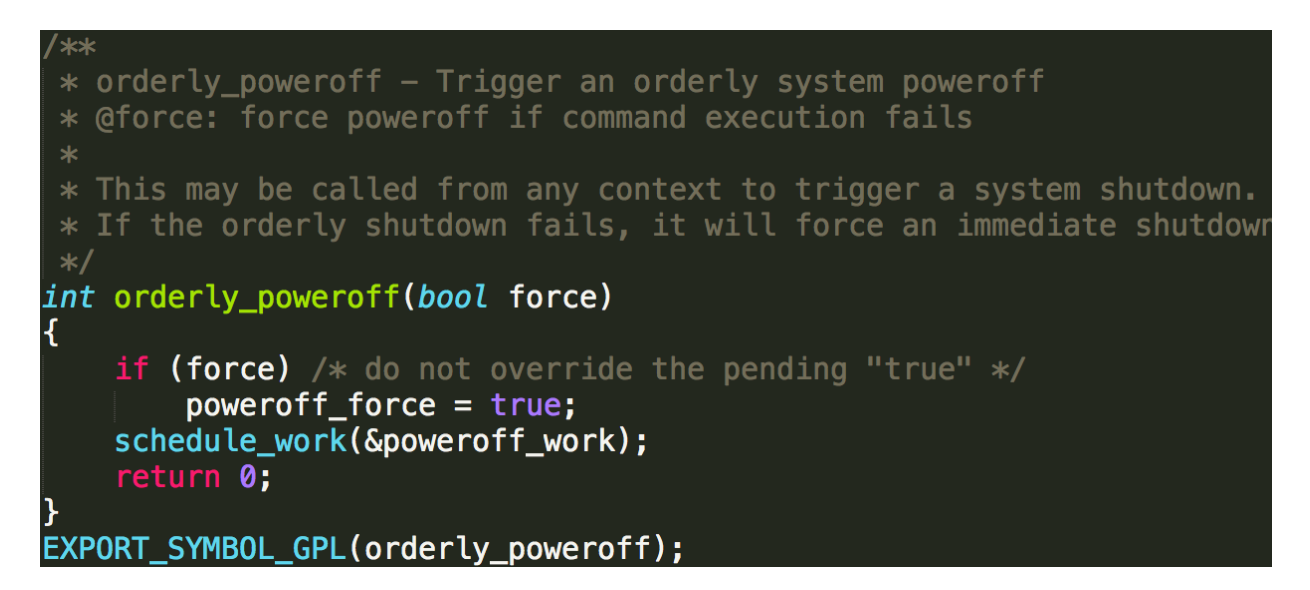

orderly\_poweroff() will create a worker thread to create a new user mode process "/sbin/poweroff". The path of this executable file is power of cmd which can be manipulated.

```
char poweroff cmd [POWEROFF CMD PATH LEN] = "/sbin/poweroff";
static int _
             orderly poweroff(bool force)
    char **argv;
    static char *envp[] = {
        "HOME=/",
        "PATH=/sbin:/bin:/usr/sbin:/usr/bin",
        NULL
    \}:
    int ret;
    argv = argv_split(GFP_KERNEL, poweroff_cmd, NULL);
    if (\text{argv}) {
        ret = call_usermodehelper(argv[0], argv, envp, UMH_WAIT_EXEC);
        argv_free(argv);
```
So the bypassing steps are 1) Call rpk\_override\_creds() via ptmx\_fops->check\_flags() to override own cred to gain full kernel capabilities 2) Overwrite poweroff\_cmd with "/data/data/\*\*\*/ss7kiler" 3) Call orderly poweroff() via ptmx fops->check flags() 4) Modify ss7killer's thread info->address limit 5) ss7killer call rpk override creds() to change its context from u:r:kernel:s0 to u:r:init:s0

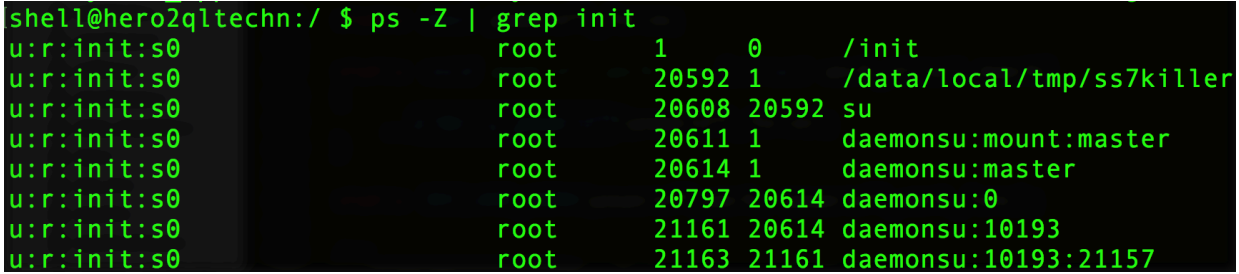

Till now we ask kernel thread to create a root process "ss7killer" with u:r:init:s0 security domain. However, this process is still limited by SELinux, to gain full access we need to bypass SELinux.

#### SELinux bypassing

We need to cheat kernel that SELinux is not initialized yet, this status depends on global variable ss\_initialized, which is not protected by RKP. If ss\_initialized is set to 0, all security labels will be reset to none except kernel domain, all operations can be allowed by SELinux hooking routines, loading customized policy and reinitializing SELinux can be possible.

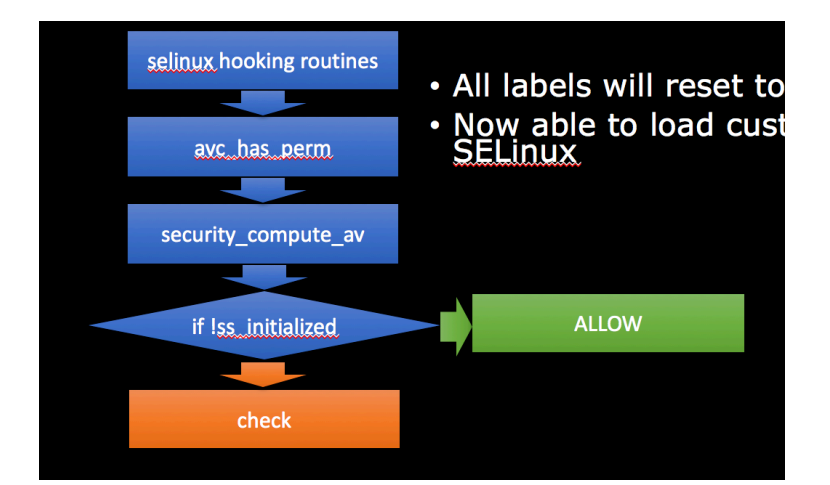

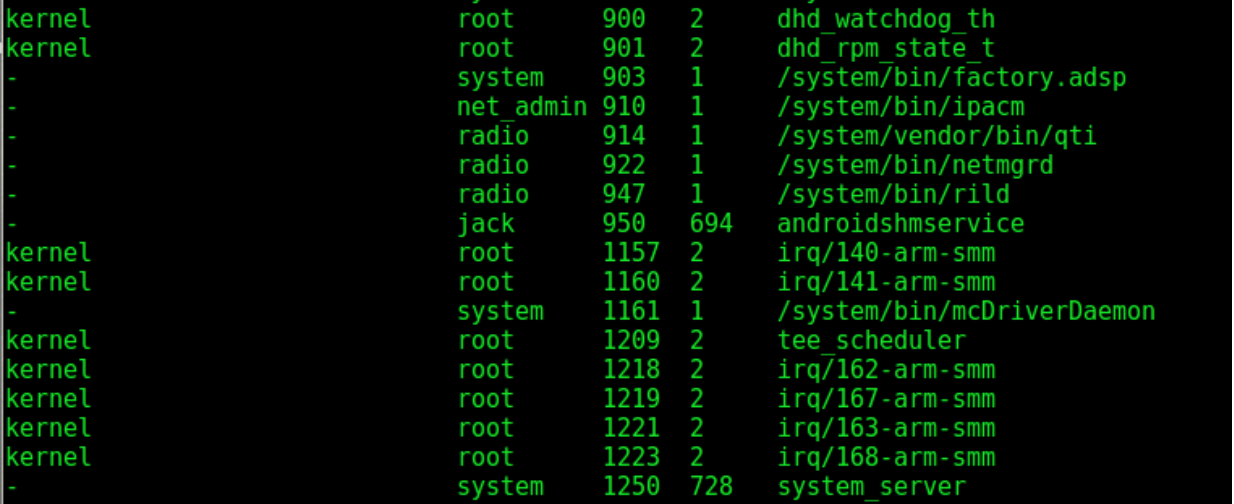

After setting ss\_initialized to 0, we need to load SELinux policy in user space, modify it with libsepol API. The policy database locates at /sys/fs/selinux/policy. Then insert allow rules into the database, allow domains including "untrusted\_app", init, toolbox to do everything. Finally, we should recover ss\_initialized ASAP, otherwise other process with none security label may create none label files and corrupt the file system.

#### Gain root

Finally we got a full root access on Samsung Galaxy S7 with KNOX 2.6.

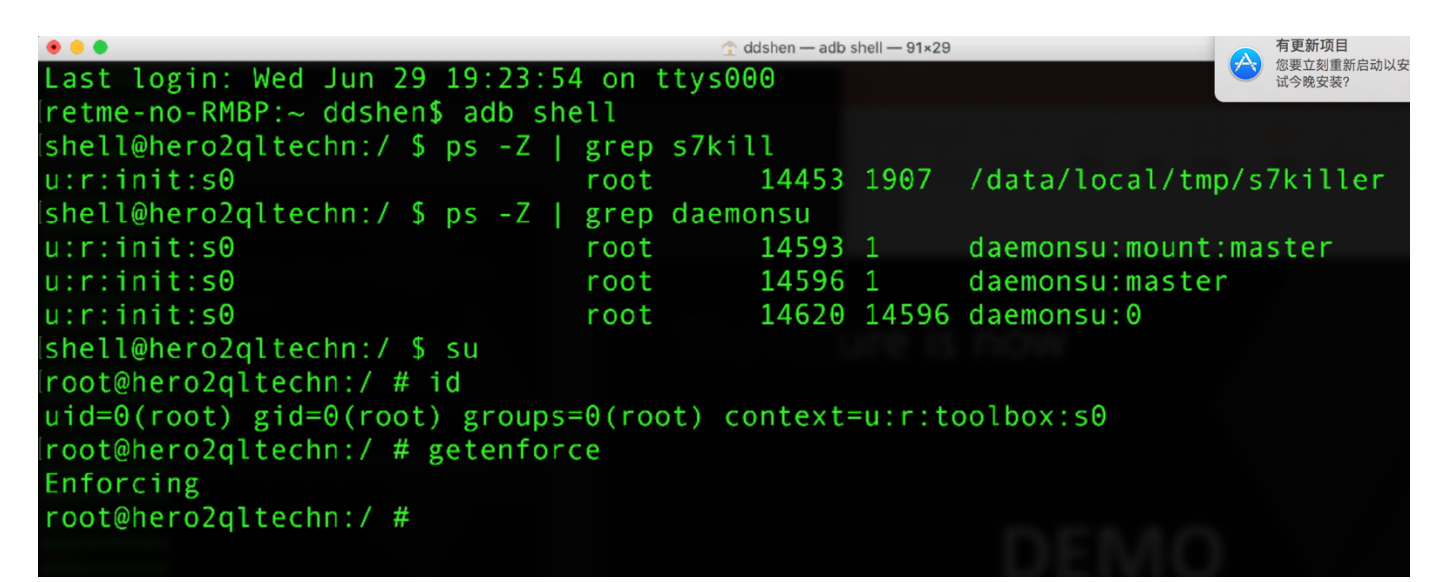